#### Hintergrundwissen zu «Datenpakete weiterleiten»<sup>1</sup>

# Wie finden die Informationen das richtige Ziel?

Innerhalb der Netzwerkschicht ist ein mit dem Netzwerk verbundener Computer, ein Router oder ein anderes mobiles Gerät durch eine eindeutige Adresse identifiziert: Die IP-Adresse. Eine IPv4-Adresse besteht aus 4 Bytes (4 mal 8 Bits) und der Punktnotation. Sie kann ganze Zahlen von 0 bis 255 darstellen.

Eine IPv4-Adresse sieht z.B. so aus: 192.168.0.1

Da ein Computer nur im binären Zahlenraum rechnen kann und nur 0 und 1 versteht, sieht die IP-Adresse für ihn wie folgt aus:

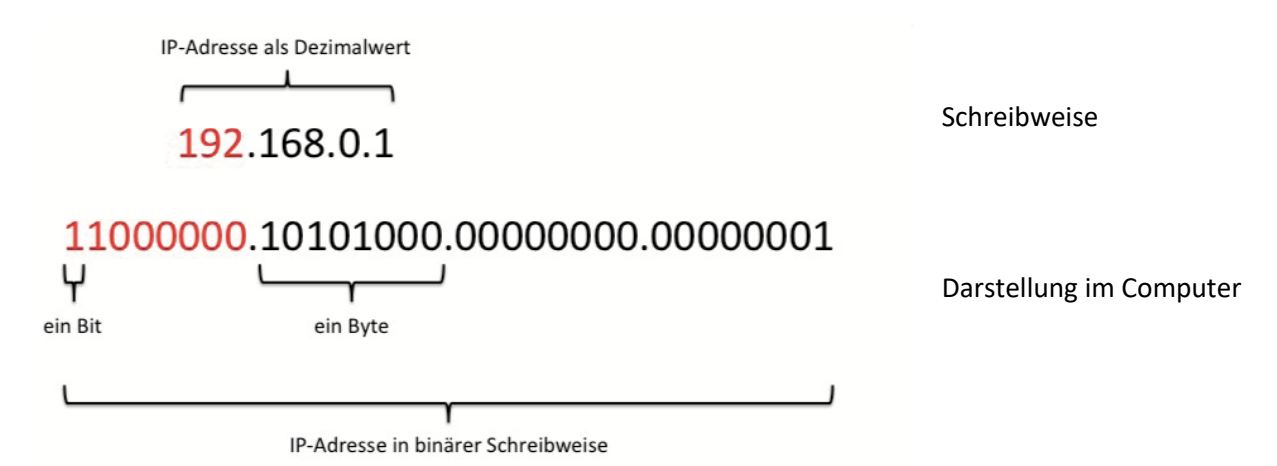

Eine IP-Adresse besteht aus zwei Teilen:

Der erste Teil bestimmt den Netzanteil und der zweite Teil den Hostanteil (auch Geräteadresse). Das ist wie bei einer Telefonnummer: Die Ortswahl bestimmt die Netzwerk-Adresse, die Telefonnummer die Host-Adresse.

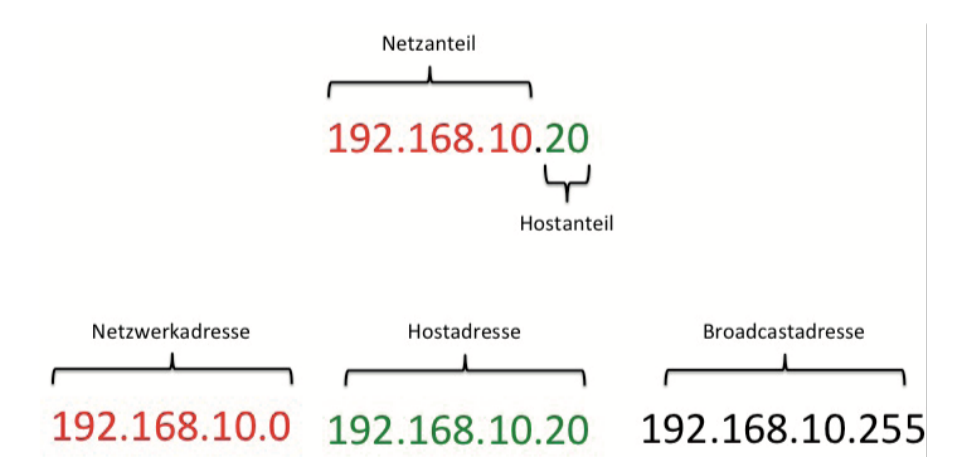

Das Datenpaket wird über verschiedene IP-Adressen zum richtigen Netzwerk und zum richtigen Host (Gerät) geschickt. D.h. es muss erkannt werden, welche Teile von dieser Adresse das Netzwerk und welche Teile den Host definieren. Dies wird durch die Netzmaske festgelegt. Um diese zu berechnen, benötigen wir das Wissen über die Binärform von IP-Adressen.

<sup>1</sup> Quelle: https://informatik-biber.ch/wordpress/wp-content/uploads/2014/07/M4\_LPK\_Routing\_DE\_v05.pdf

### Computer rechnen mit 1 und 0 (Binärform)

Schauen wir uns die Umrechnung vom ersten Byte der IP–Adresse 192.168.0.1 an: Wir wollen die Dezimalzahl 192 als duale Zahl darstellen. Duale Zahlen berechnen sich mit Potenzen der Basis 2. Dabei ist der kleinste Wert  $2^0$  und wird rechts außen notiert. Da 128 + 64 = 192 ergibt, benötigen wir die beiden Potenzen 2<sup>7</sup> und 2<sup>6</sup>. Dies drücken wir mit einer 1 aus. Die restlichen Potenzen benötigen wir nicht, daher erhalten sie eine 0.

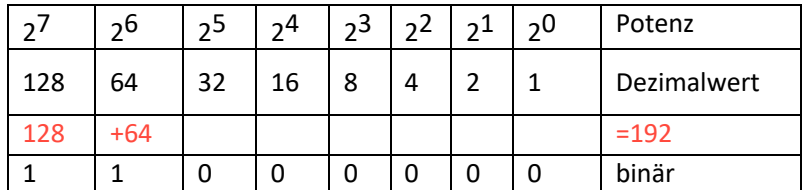

192 entspricht somit in der binären Darstellung als Dualzahl 1100 0000 (zur besseren Lesbarkeit können wir die ersten 4 Bits mit einer Lücke trennen).

# Was lässt sich aus der IP-Adresse 192.168.10.20/24 ablesen (CIDR-Notation – Classless Inter Domain Routing)?

Die Länge der IP-Adresse ist auf 32 Bits beschränkt (32 mal 1 oder 0 in der Binärschreibweise bzw. 4 mal 8 Bits = 8 + 8 + 8 + 8 = 32). Die Anzahl IP-Adressen ist beschränkt, da jedes Gerät in einem Netzwerk eine eindeutige IP-Adresse aufweisen muss. Da immer mehr Geräte mit einem Netzwerk verbunden sind, gehen diese IP-Adressen allmählich aus. Um die verfügbaren Adressbereiche besser auszunutzen, wurde mit dem **CIDR** (Classless Inter-Domain-Routing) ein Verfahren eingeführt, mit dem der 32-Bit-IP-Adressraum für IPv4 effizienter genutzt werden kann. Der Vorteil dieser Notation ist, dass die Netzmaske direkt abgelesen werden kann.

# Beispiel 1:

Die Notation 192.168.10.20/24 entspricht der Adresse 192.168.10.20 mit der Netzmaske 255.255.255.0. Warum?

Die Netzmaske in binärer Schreibweise zeigt es auf: 11111111.11111111.11111111.00000000 Es sind 3 mal 8 = **24 gesetzte Bits** (alle 1) vorhanden. Diese **Anzahl gesetzter Bits** wird in der CIDR-Notation mit einem Schrägstrich angegeben, daher: 192.168.10.20/24

# Beispiel 2:

Die Notation 10.43.8.67/28 entspricht der IP-Adresse 10.43.8.67. Die 28 Bits zeigen die Netzmaske mit 28 mal 1 in binärer Schreibweise, d.h.: 11111111.11111111.11111111.11110000 (3 mal 8 + 4 = 28 gesetzte Bits).

# Wie groß ist der Adressbereich dieses Netzwerks?

Da von 32 bereits 28 Bits belegt sind (28 mal 1), bleiben 4 Bits zur freien Verfügung.

Damit lassen sich  $2^4$  = 16 unterschiedliche Werte darstellen, nämlich von 0 bis 15. Da die Broadcast- und Netzwerkadresse eine eigene Adresse besitzen müssen, bleiben 16 – 2 = 14 IPv4-Adressen, die an Hosts zu vergeben sind.

#### Wie lautet die Netzadresse und wie die Broadcastadresse?

Die Netzwerkadresse (die erste Adresse in diesem Netzwerk) lässt sich über die logische UND- Verknüpfung berechnen. Da wir 14 IP-Adressen für die Hosts zu vergeben haben und eine zusätzliche die Broadcast-Adresse (die letzte Adresse in diesem Netzwerk) ist, können wir zur Netzwerkadresse 15 addieren und erhalten die Broadcast-Adresse.

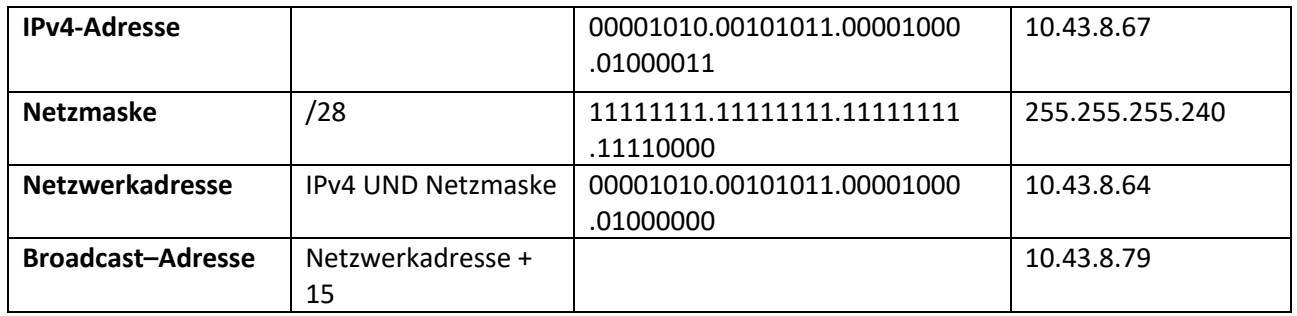

### Wie ist der Adressbereich dieses Netzwerks aufgeteilt?

Der Adressbereich erstreckt sich von 10.43.8.64 bis 10.43.8.79. Davon können folgende IPv4- Adressen für Endgeräte verwendet werden: 10.43.8.65 bis 10.43.8.78 (ohne Netzwerk- und Broadcast-Adresse).

### Was teilt mir die Netzmaske mit?

Die Netzmaske hilft dem Computer, die Netzwerkadresse herauszufinden. Das Kennen der Netzwerkadresse ist eine Grundlage dafür, dass das Datenpaket an den richtigen Ort gelangt. Alle Bits einer Netzmaske, die auf 1 stehen, bezeichnen den **Netzanteil** der Adresse. Der andere Teil ist die **Hostadresse**. Je nach Anzahl der Einsen sind diese **Teilnetze** grösser oder kleiner.

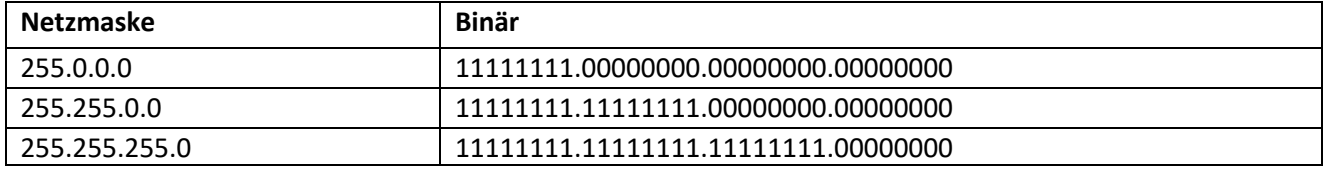

Die Netzmaske kann zum Beispiel aus der CIDR-Notation herausgelesen werden. Mit der IP-Adresse und der Netzmaske kann nun (mit einer logischen UND-Verknüpfung) die Netzwerkadresse bestimmt werden:

24 Bits stehen dem Netzanteil zur Verfügung 192.168.10.20/24

IP-Adresse in Binärzahl umrechnen

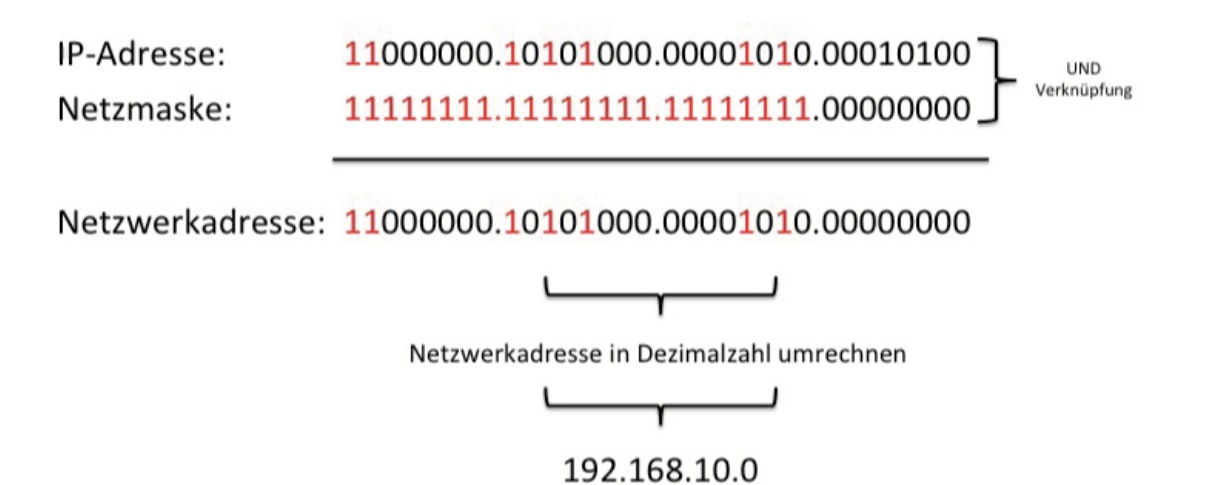

# Wie viele Hostadressen gibt es in einem Netzwerk?

Dies soll mit einem Beispiel verdeutlicht werden: Mit der Netzmaske 255.255.255.0 bzw. 11111111.11111111.11111111.00000000

können nur 8 Bits (alle 0) zur Adressierung eines Geräts (Host) verwendet werden. Aus diesen 8 Bits ergeben sich 2<sup>8</sup> = 256 mögliche binäre Zahlenkombinationen. Es bleiben somit 254 Hostadressen übrig, die in diesem Subnetz verwendet werden können.

# Weshalb braucht es kleinere Netzwerke (Subnetze)?

Die Anzahl IP-Adressen, die zu vergeben sind, ist beschränkt. Ein Privatanwender hat meistens nicht mehr

als 32 Geräte, deshalb genügt ihm ein /27 Netzwerk ( $2^5 - 2 = 30$  Hosts) oder ein /28 Netzwerk ( $2^4 - 2 = 14$ Hosts). Mit Subnetzen wird die Last der Netzwerke verteilt, und Fehler oder Störungen treten nur in diesen kleinen Teilnetzen auf und beeinflussen das gesamte Netzwerk nicht. Das ist das Prinzip der Dezentralisierung. Mit den Subnetzen können mehr Hosts in ein Netzwerk eingebunden werden, weil mehr IP-Adressen zur Verfügung stehen.

### **Beispiel**:

Für ein privates Subnetz haben wir einen Adressbereich von 192.168.0.0/24 bis 192.168.255.255/24 zur Verfügung. Die ersten drei Bytes bilden die Netzwerkadresse (da die Netzmaske 255.255.255.0 ist), zwei davon sind festgelegt (192.168). Das dritte Byte kann den Wert von 0 bis 255 annehmen, d.h. in diesem Subnetz können bereits 256 verschiedene Netzwerke mit je 254 Hosts aufgebaut werden.

# Wo beginnt ein Subnetz, und wo hört es auf?

Um ein Netzwerk in Subnetze zu unterteilen, wird der Netzanteil erweitert. Dabei wird ein Teil des Hostanteils sozusagen dem Netzanteil zugewiesen.

#### **Beispiel**:

Ein Netzwerk soll in vier Subnetze unterteilt werden.

IP-Adresse: 192.168.168.0

Netzmaske: 255.255.255.0

Zuerst wird bestimmt, um wie viele Bits die Netzmaske erweitert werden muss. Das letzte Byte wird dazu in einer Dualzahl dargestellt. Um vier Subnetze erstellen zu können, benötigen wir 2 Bits vom Hostteil, da mit

2 Bits 22 = 4 Subnetze aufgebaut werden können. Der **Netzteil** der Adresse muss somit um 2 Bits **erweitert** werden, d.h. zwei Bits vom bisherigen Hostanteil werden besetzt, und das wird in der Netzmaske mit einer 1 festgelegt:

IP-Adresse: 192.168.168.00000000

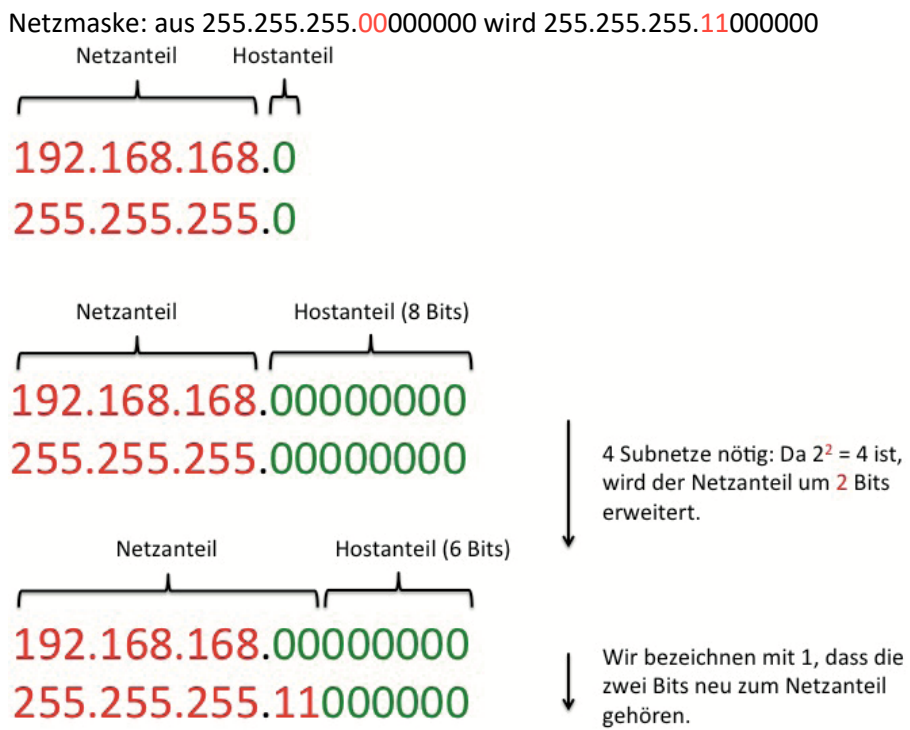

Für die vier Subnetze wurden 2 Bits dem Netzanteil zugeschrieben. Mit 2 Bits können wir vier unterschiedliche Varianten an Binärzahlen kombinieren: 00, 01, 10, 11.

Subnetz 1: 192.168.168.00000000 bis 192.168.168.00111111 Subnetz 2: 192.168.168.01000000 bis 192.168.168.01111111 Subnetz 3: 192.168.168.10000000 bis 192.168.168.10111111 Subnetz 4: 192.168.168.11000000 bis 192.168.168.11111111

Der **Hostanteil** besteht nun noch aus 6 Bits. D.h. dem Subnetz stehen 26 = 64 IP-Adressen zur Verfügung. Von diesen 64 Adressen werden je eine für die Netzwerkadresse und eine für die Broadcast-Adresse gebraucht. Es können somit 62 Host-IPs pro Subnetz vergeben werden.

Nun können die Subnetzadressen berechnet werden. Das letzte Byte wird wieder in eine Dezimalzahl umgerechnet:

Subnetz 1: 192.168.168.00000000  $\rightarrow$  192.168.168.0 Netzmaske: 255.255.255.11000000 → 255.255.255.192 Broadcast-Adresse (höchste Adresse im Subnetz 1): 192.168.168.00111111 → 192.168.168.63

Damit ergibt sich folgende IP-Adressen-Verteilung:

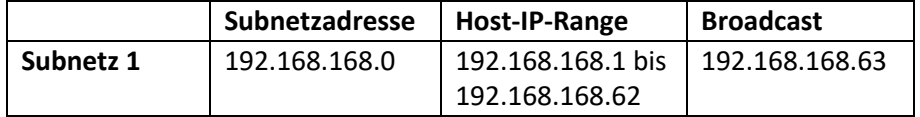

Erhöht man die Broadcast-IP um 1, erhält man die Subnetzadresse vom nächsten Subnetz. Da wir 62 IPs für die Hosts haben und eine IP die Broadcast-Adresse definiert, gilt: 192.168.168.64 + 62 + 1 = 127. Die neue Broadcast-Adresse ist somit 192.168.168.127.

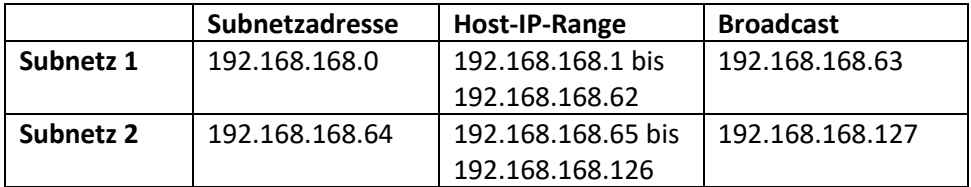

Dies kann nun für die zwei weiteren Subnetze wiederholt werden:

- **Broadcast + 1 = Subnetzadresse des neuen Subnetzes**
- **Subnetzadresse + 62 + 1 = neue Broadcast-Adresse**
- **Host-IP-Range = alle dazwischenliegenden IPs**